# <span id="page-0-0"></span>**Варианты организации платежей токенами с использованием разных провайдеров**

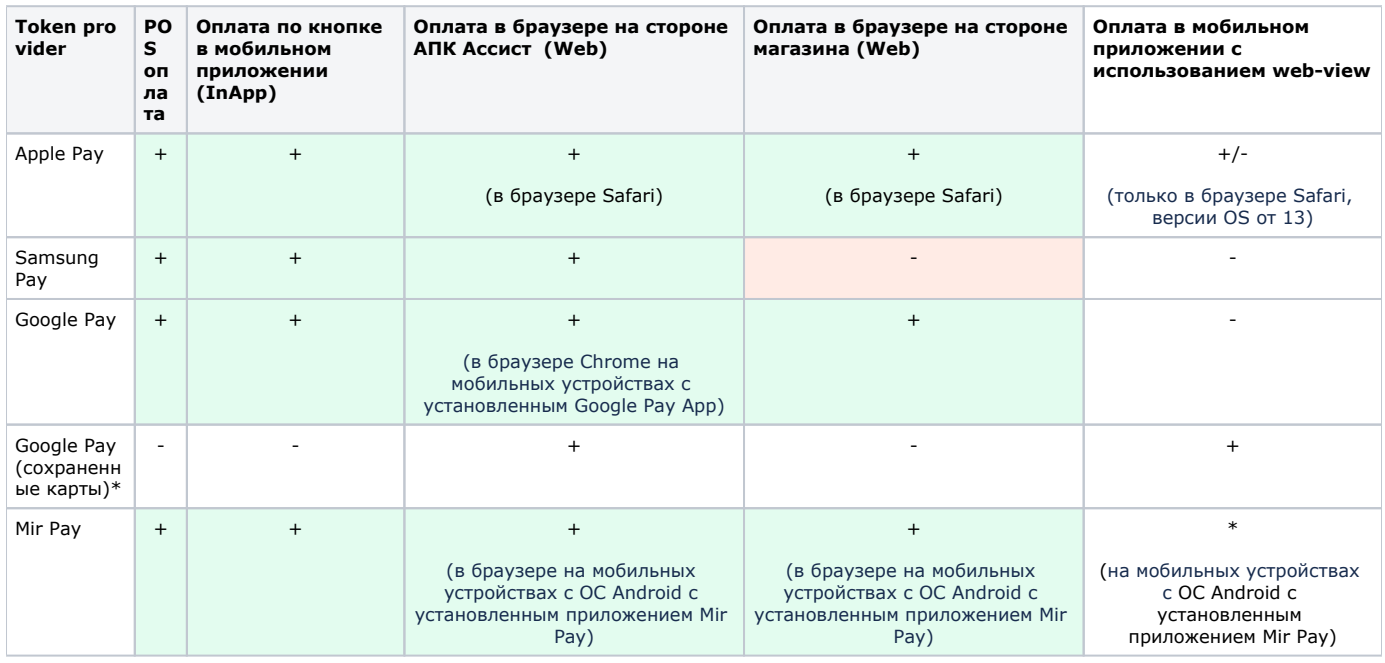

\*Оплата сохраненными в учетной записи Google нетокенизированными картами возможна в зависимости от настроек предприятия. Платежи такими картами могут осуществляться либо как операции ECOM с дополнительным подтверждением платежа плательщиком с помощью ввода кода CVC2 и прохождения аутентификации 3DSecure, либо как операции COF.

Наиболее **простым способом приема платежей токенами** является редирект покупателя на платежные страницы АПК Ассист, где реализована web схема взаимодействия между АПК Ассист и токен провайдерами Apple Pay, Google Pay, Samsung Pay, Mir Pay. На платежных страницах покупатель увидит соответствующие кнопки, позволяющие инициировать оплату токеном в зависимости от браузера, типа устройства и выбранного способа оплаты . Для завершения оплаты нужно подтвердить платеж на мобильном устройстве, на котором установлено приложение токен провайдера и токенизирована карта.

Реализовать **web схемы оплаты токенами** предприятие также может на своей стороне при помощи API, предоставляемых токен провайдерами.

Для **Apple Pay** только при открытии платёжной страницы в браузере Safari на платформе MacOS:

с использованием ApplePay JS API и [сервиса TokenPay](https://docs.assist.ru/pages/viewpage.action?pageId=17368436)

Для **Google Pay**: только при открытии платёжной страницы на мобильном устройстве в браузере с поддержкой Payment Request API:

с использованием Payment Request API браузера и [сервиса TokenPay.](https://docs.assist.ru/pages/viewpage.action?pageId=17368436)

Для **Mir Pay**: только при открытии страницы на мобильном устройстве с ОС Android в браузере:

с использованием DeepLink или UniversalLink и [сервиса TokenPay](https://docs.assist.ru/pages/viewpage.action?pageId=17368436) для мобильных приложений.

**Для разработчиков мобильных приложений** доступны следующие варианты проведения оплаты по кнопке в приложении:

### Для **Apple Pay**:

- с использованием Apple Pay SDK + Assist.SDK;
- с использованием Apple Pay SDK + [сервис TokenPay](https://docs.assist.ru/pages/viewpage.action?pageId=17368436) .

## Для **Google Pay**:

- с использованием Google API + Assist SDK;
- с использованием Google API [+ сервис TokenPay](https://docs.assist.ru/pages/viewpage.action?pageId=17368436) .

### Для **Samsung Pay**:

- с использованием Samsung Pay SDK + Assist.SDK;
- с использованием Samsung Pay SDK + [сервис TokenPay](https://docs.assist.ru/pages/viewpage.action?pageId=17368436) .

## Для **Mir Pay**:

- с использованием Mir Pay SDK + Assist.SDK;
- с использованием Mir Pay SDK + [сервис TokenPay](https://docs.assist.ru/pages/viewpage.action?pageId=17368436).

Реализация оплаты токенами через **web-view в мобильном приложении** имеет ряд ограничений, связанных с ограничениями токен провайдеров.

[Наверх](#page-0-0)